<<UG NX 5

 $<<$ UG NX 5

- 13 ISBN 9787302181576
- 10 ISBN 7302181578

出版时间:2008-7

页数:309

PDF

更多资源请访问:http://www.tushu007.com

, tushu007.com

, tushu007.com <<UG NX 5

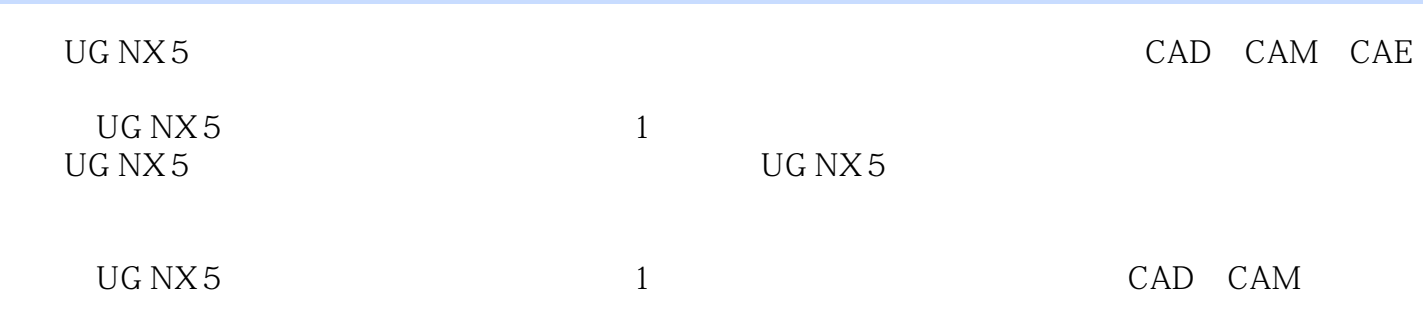

## , tushu007.com

## <<UG NX 5

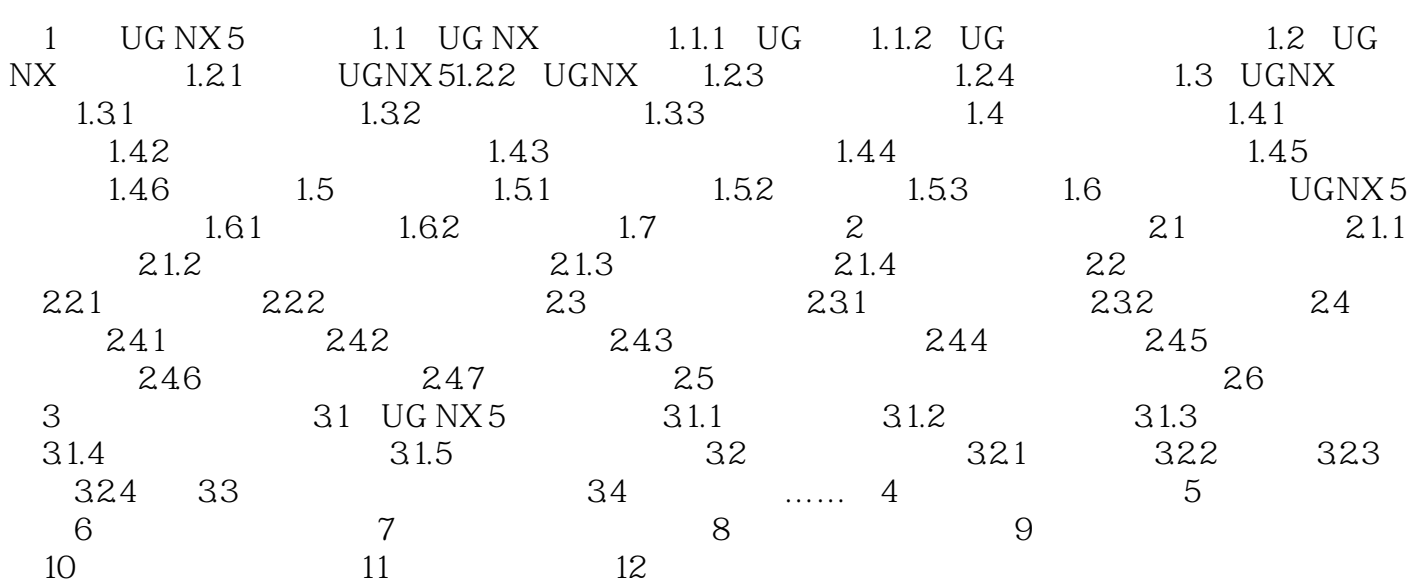

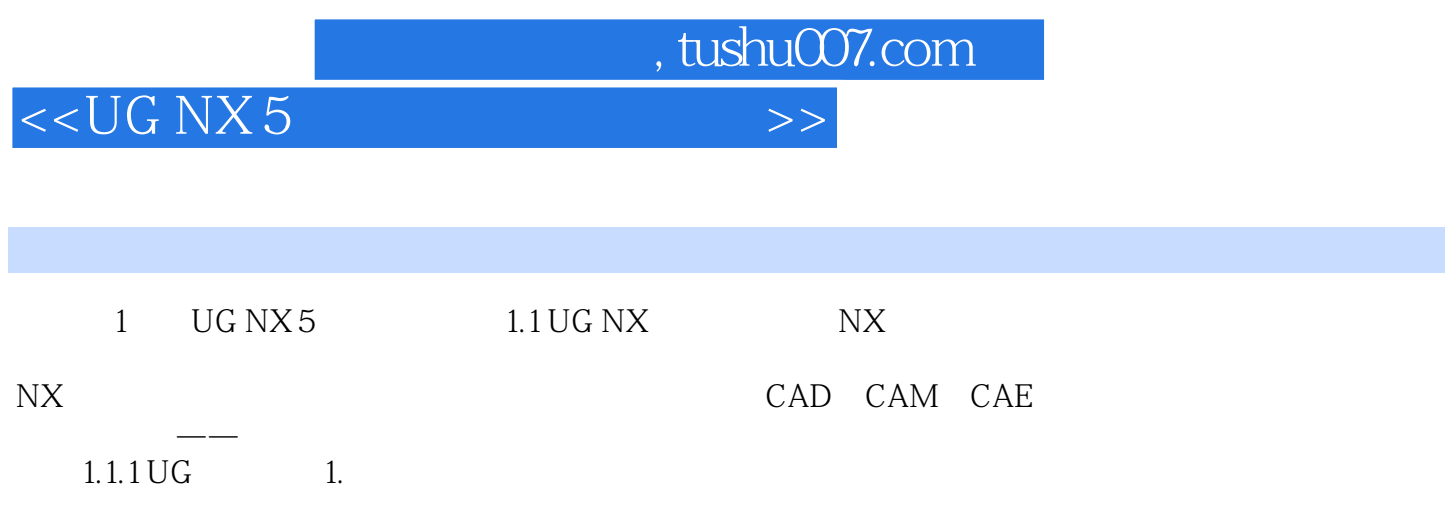

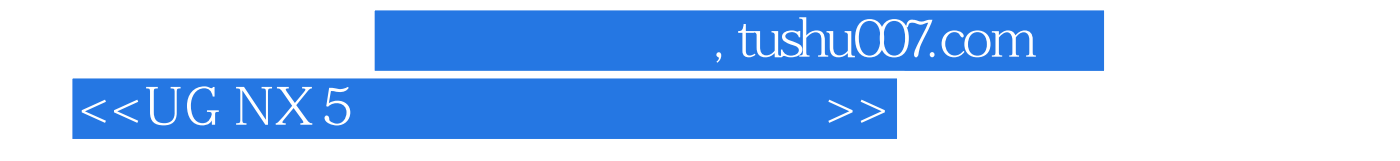

 $\rm UGNX5$ 

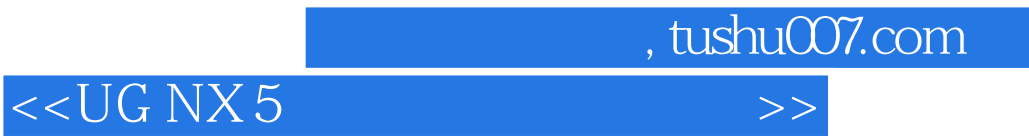

本站所提供下载的PDF图书仅提供预览和简介,请支持正版图书。

更多资源请访问:http://www.tushu007.com